# Fuzzing Bitcoin Core

## **Content**

#### ● Fuzzing

- What is it? Why do it?
- Coverage guided fuzzers
- Bug Oracles (Sanitizers, Differential Fuzzing, etc.)
- Best practices for targets

#### ● Bitcoin Core

- Fuzzing Infrastructure
- How/what to contribute

### Fuzzing

- Fuzzing: testing code with generated inputs
- Common forms:
	- Mutation based generate new test cases by mutating existing samples (also known as the corpus)
	- Generation based generate new test cases based on a model of the input
		- e.g. Fuzzing a C compiler by having inputs generated based on the grammar for C
- Coverage guided fuzzing
	- Extension to mutation based fuzzing
	- Creates feedback loop by extending the corpus with mutated inputs that achieved new coverage
	- Examples: libFuzzer, afl++, centipede, ...

#### Coverage guided fuzzers

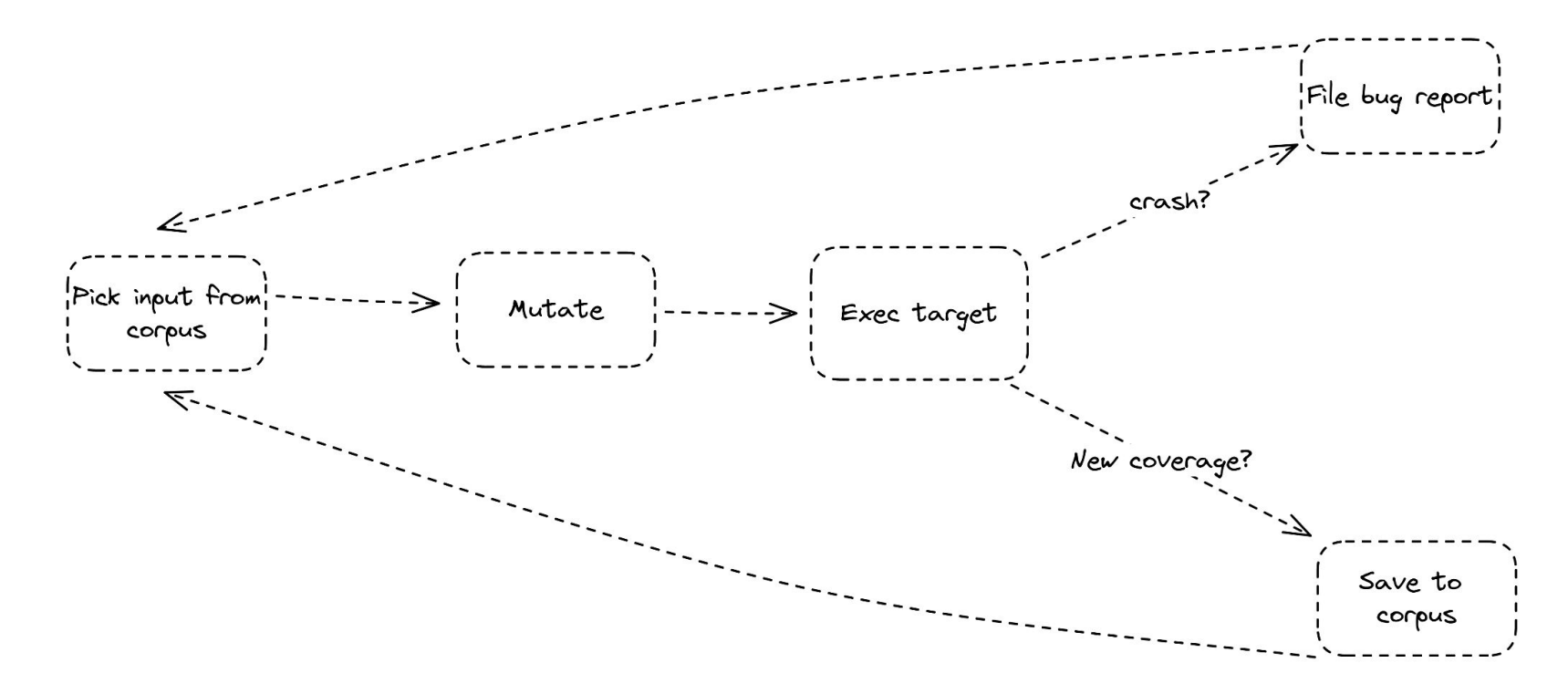

# Fuzzing

- Useful when testing ...
	- software that takes untrusted inputs (**security**)
	- implementations against each other (**correctness**)
	- high volume APIs (**stability**)
- Not a replacement for regular property based testing (e.g. unit tests)
- Must be done continuously 24/7
	- fuzz targets that are not being executed are not really useful

# libFuzzer example

```
struct json_obj* parse_json(const uint8_t *json_str, size_t length) { /* ... */ }
int LLVMFuzzerTestOneInput(const uint8_t *data, size_t size) {
   parse_json(data, size);
   return 0;
}
```
- `LLVMFuzzerTestOneInput` is the entry to your fuzz target
	- `data` and `size` represent the generated test case as a byte array (passed in by the fuzz engine)
- libFuzzer keeps mutating inputs from the corpus and executing the target until it finds a bug
- $\bullet$  "Interesting" inputs (e.g. new coverage) are stored in the corpus  $\rightarrow$  feedback loop
- Fuzz targets are instrumented to help libFuzzer make smarter mutations
	- CMP instruction tracing
	- Shims for byte/string utilities memcmp, strcmp, etc.
	- <https://github.com/llvm/llvm-project/tree/main/compiler-rt/lib/fuzzer>

#### How are bugs detected?

- Checking for bugs is harder when inputs aren't fixed
	- You are the oracle when writing unit tests
- Superficial targets might find crashes but they can't find logical bugs
	- e.g. `parse json` might crash on some weird input but the fuzz target won't report invalid json inputs that pass parsing
- Bug oracles are needed to detect bugs when fuzzing

```
struct json obj* parse json(const uint8 t *json str, size t length) { /** ... */ }
int LLVMFuzzerTestOneInput(const uint8 t *data, size t size) {
  parse json(data, size);
   return 0;
}
```
## Bug Oracles (1/2)

- Assertions
	- Add assertions for assumptions that are internal to your code
- Resource limits
	- e.g. time or memory constraints
- Sanitizers (making C/C++ sane)
	- [Undefined-behaviour](https://clang.llvm.org/docs/UndefinedBehaviorSanitizer.html) detect e.g. integer overflows, out-of-bounds shifts
	- [Thread](https://clang.llvm.org/docs/ThreadSanitizer.html)  detect data races
	- [Leak](https://clang.llvm.org/docs/LeakSanitizer.html)  detect memory leaks, malloc/free accounting
	- [Memory](https://clang.llvm.org/docs/MemorySanitizer.html)  detect reads of uninitialised memory
	- [Address](https://clang.llvm.org/docs/AddressSanitizer.html)  detect memory errors, e.g. out-of-bounds heap/stack access, use-after-free

### **Bug Oracles**

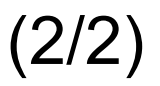

- Function inverse pairs
	- e.g. encode/decode, encrypt/decrypt
- Differential fuzzing
	- Test 2 implementations of the same thing against each other
	- Pass inputs to both implementations and assert that the outputs are equal
- Null space transformations
	- Only perform mutations that preserve semantics
	- $\circ$  e.g. when testing a compiler, replacing occurrences of x with  $(x * 1.0)$  or  $(x + 1 1)$  should not change the behaviour of the program
- Domain specific checks
	- e.g. A bitcoin block valid under some soft-fork rule should also be valid if the soft-fork is not enforced

#### Best practices for targets

- Avoid non-bug crashes
	- Expect the fuzzer provided inputs to be malformed
	- Write tests for your test utilities
- Verify coverage
	- Make sure your target actually reaches the code under test
	- Work around blockers (checksums, encryption, compression, etc.)
- Determinism
	- Given the same input the target should behave the same
	- Crashes that are not reproducible are annoying
	- Avoid using "actual" randomness (use fixed seeds, mock randomness)
	- Don't forget to reset global state each iteration (or avoid global state entirely)

#### Best practices for targets

#### ● Performance

- Fuzzing is a search, the faster the search the better
- 1000 execs/sec is the benchmark Google recommends
- Avoid expensive I/O (reading from/writing to disk)
- Keep the scope of targets small
	- Direct the fuzzer to the interesting areas of your code
	- Split into sub-targets for "large" APIs
	- Mock components that are not under test
	- Fuzzing Auditing
- <https://github.com/google/fuzzing/blob/master/docs/good-fuzz-target.md>

#### Bitcoin Core's Fuzzing Infrastructure

- As of April 2023, we have 195 targets
- Input corpora are maintained at github.com/bitcoin-core/ga-assets
- We are on oss-fuzz
	- ClusterFuzz instance managed by Google to support notable OSS projects
	- "As of February 2023, OSS-Fuzz has helped identify and fix over 8,900 vulnerabilities and 28,000 bugs across 850 projects."
	- 90 day disclosure deadline for bugs (exceptions do apply)
- Contributors run their own infra to generate inputs
	- Hard to quantify how many CPUs are actually running our fuzz targets
	- We don't get a lot of contributions to our corpora **①**
	- Not easy to self-host good fuzzing infra

#### Bitcoin Core's Fuzzing Infrastructure

- Coverage reports
	- <https://marcofalke.github.io/b-c-cov/fuzz.coverage/index.html>
	- [https://storage.googleapis.com/oss-fuzz-coverage/bitcoin-core/reports/20230213/linux/src/bitcoin-core/report.ht](https://storage.googleapis.com/oss-fuzz-coverage/bitcoin-core/reports/20230213/linux/src/bitcoin-core/report.html) [ml](https://storage.googleapis.com/oss-fuzz-coverage/bitcoin-core/reports/20230213/linux/src/bitcoin-core/report.html)
- Fuzz targets are run in CI
	- Uses our input corpora as regression tests
	- Does not generate new inputs
- Fuzzing framework is fuzz engine agnostic
	- Supported: libFuzzer, afl++, hongfuzz, ... (basically anything with a byte array interface)
- (Marco)
- On my wishlist: Our own ClusterFuzz instance
	- downside: needs to be maintained
	- up side: can throw money at fuzzing

#### Fuzzing Bitcoin Core with libFuzzer

- \$ git clone https://github.com/bitcoin/bitcoin
- \$ cd bitcoin/
- \$ ./autogen.sh
- \$ CC=clang CXX=clang++ ./configure --enable-fuzz --with-sanitizers=fuzzer,undefined
- \$ make
- \$ FUZZ=process\_message src/test/fuzz/fuzz -fork=<number of cores> corpus\_dir
- Fork mode is great
	- Let's you fuzz on multiple cores
	- o lncludes a merge step
	- Results in a minimized corpus
- Start with an empty corpus or a seeded one (e.g. from the ga-assets repo)
- Target is specified through the `FUZZ` environment variable
	- `process\_message` is a target for fuzzing the processing of a singular p2p message
	- "PRINT\_ALL\_FUZZ\_TARGETS\_AND\_ABORT=1 ./src/test/fuzz/fuzz"
- Suppressions are required for some sanitizers
	- see "test/sanitizer\_supressions/"
- <https://github.com/bitcoin/bitcoin/blob/master/doc/fuzzing.md>

#### Merging the corpus into qa-assets

\$ git clone https://github.com/bitcoin-core/qa-assets

\$ FUZZ=process\_message ./src/test/fuzz/fuzz -merge=1 qa-assets/fuzz\_seed\_corpus/process\_message corpus\_dir

- Merging only retains inputs that achieve new coverage
- Open PR to ga-assets with the new inputs
	- New inputs act as regression tests
- Collaboratively growing a corpus accumulates the work that is done

#### Please contribute

- Run the fuzzers & contribute inputs to our [corpora](https://github.com/bitcoin-core/qa-assets)
	- Report sensitive bugs to [security@bitcoincore.org](mailto:security@bitcoincore.org) (See SECURITY.md)
- Write fuzz targets for uncovered code
	- $\circ$  e.g. The wallet has poor coverage  $(\frac{\#27272}{})$
- Improve our bug oracles
- Enforce best practices

### Link dump

<https://github.com/google/fuzzing/tree/master/docs> [https://www.youtube.com/watch?v=UBbQ\\_s6hNgg](https://www.youtube.com/watch?v=UBbQ_s6hNgg) <https://www.youtube.com/watch?v=U60hC16HEDY> [https://media.ccc.de/v/35c3-9579-attacking\\_chrome\\_ipc](https://media.ccc.de/v/35c3-9579-attacking_chrome_ipc) <https://www.youtube.com/watch?v=NI2w6eT8p-E> <https://www.youtube.com/watch?v=S8JvzWDnjc0> <https://blog.regehr.org/archives/1687> <https://blog.regehr.org/archives/856> <https://www.llvm.org/docs/LibFuzzer.html>

## Input splitting

- Most APIs don't take a byte array as input
- Common formats (e.g. bolt11 invoices, png images)
	- Desirable if you plan on sharing the corpus between targets or projects
	- Easy to seed
- FuzzedDataProvider
	- C++ helper for dynamically splitting fuzz inputs into various types (provided by llvm)
		- Provides functions to parse fuzz inputs, e.g. ConsumeBool, ConsumeIntegral, ConsumeIntegralInRange
	- Inputs will have a custom serialization format
		- Makes it harder to seed the input corpus
		- Input format can change when the target changes  $\rightarrow$  invalidates the input corpus
- <https://github.com/google/fuzzing/blob/master/docs/split-inputs.md>